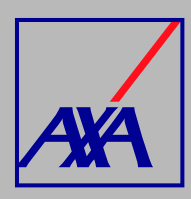

# **ALTA PROVEEDORES PASOS A SEGUIR**

**INGRESA** a **"Solicitud de alta proveedores convenio"**.

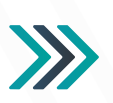

#### Solicitud de alta proveedores convenio

Solicitud de alta de proveedores médicos, Solicitud de alta de proveedores hospitales , Solicitud de alta de proveedores servicios auxiliares

### **SELECCIONA** el **tipo de proveedor**

al que perteneces. Si no es hospital o médico, debes elegir servicios auxiliares (laboratorios, insumos quirúrgicos, etc.).

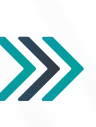

#### ¿Con qué podemos ayudarte?

Solicitud de alta de proveedores médicos Ð

Solicitud de alta de proveedores hospitales ₿

₿ Solicitud de alta de proveedores servicios auxiliares

# **• Persona Física**

- Carátula de Adhesión Persona Física (llenar los espacios en gris, no firmar y enviar en formato Word editable).
- Carta de conflicto de intereses (con fecha y firma).
- Formato de Alta de Proveedores (en formato PDF con fecha y firma).
- Identificación oficial del proveedor (vigente).
- Cédula profesional.
- Cédula especialidad.
- Certificación o Recertificación (vigente).
- Documento cuenta CLABE (con fecha de emisión no mayor a 3 meses a partir de la fecha de tu solicitud).
- Póliza de responsabilidad civil vigente (con vigencia y suma asegurada visible).
- Comprobante de domicilio (con fecha de emisión no mayor a 3 meses a partir de la fecha de tu solicitud). El domicilio debe coincidir con el de la Constancia de Situación Fiscal.
- Opinión de cumplimiento positiva del SAT (con fecha de emisión no mayor a 3 meses a partir de la fecha de tu solicitud).

## **Persona Moral**

Tipo de Persona Selecciona..

Adjunto\*

- Carta de conflicto de intereses (con fecha y firma).
- Identificación Oficial vigente del representante legal.
- Comprobante de domicilio (con fecha de emisión no mayor a 3 meses a partir de la fecha de tu solicitud).
- Acta constitutiva.
- Poder notarial del representante legal.
- Constancia de Situación Fiscal (con fecha de emisión no mayor a 3 meses a partir de la fecha de tu solicitud).
- Certificación (aplica para médicos, opcional para hospitales).
- Licencia sanitaria o responsable sanitario.
- Aviso de funcionamiento vigente.
- Licencia de trasplantes (cuando aplique).
- Póliza de responsabilidad civil (vigente e indicando suma asegurada visible).
- Formato de infraestructura (cuando aplique).
- Proveedores hospitalarios
- Opinión de cumplimiento positiva del SAT (con fecha de emisión no mayor a 3 meses a partir de la fecha de tu solicitud).

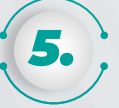

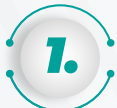

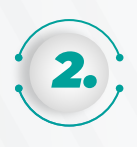

Si eres un prestador médico y el consultorio está ubicado en algún hospital, debes **SELECCIONAR** el

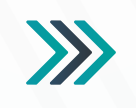

.<br>Sucursales: En caso de que tu (s) consultorio (s) se encuentre en algún hospital, por favor indícalo a Buscar objetos de Activos 466 DERLUTADOR DE BÚROLIEDA AMERICAN MEDICAL CENTER

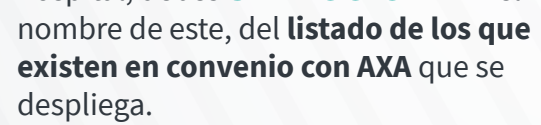

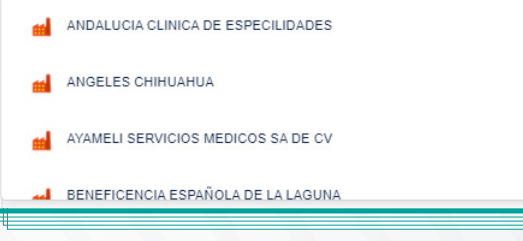

Arrastra y suelta archivos, pega capturas de pantalla o busca Buscar

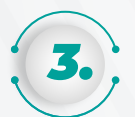

**SELECCIONA** el **tipo de situación fiscal (persona física o moral)**, para que se despliegue el *check list* de documentos que debes cargar en la sección **"Adjunto".**

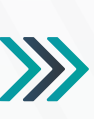

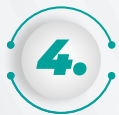

Deberás **LLENAR** el formulario con los **datos fiscales, dirección del consultorio, datos**  *5.* **bancarios (CLABE interbancaria).** 

Ш

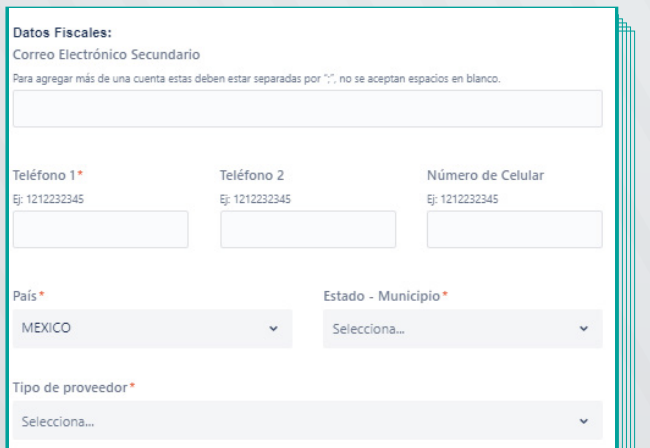

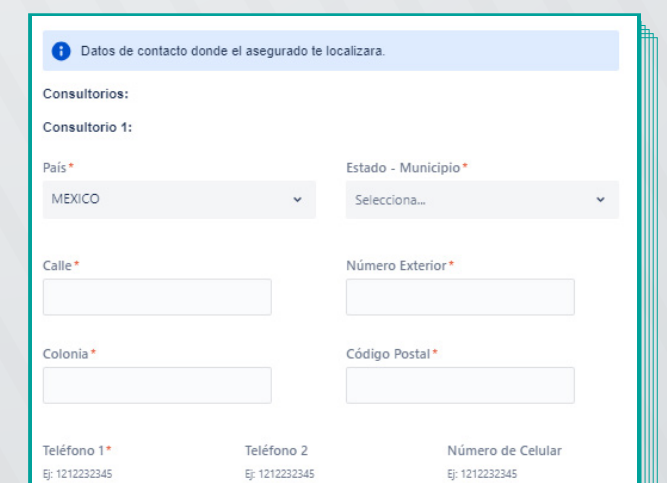

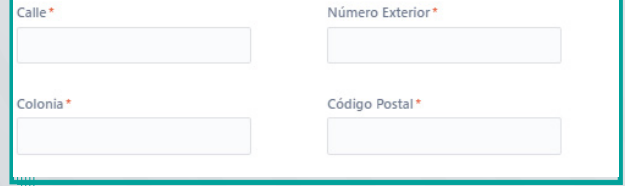

**Nota sobre CLABE interbancaria:** para evitar rechazos en la solicitud, **adjunta el documento cuenta CLABE** o bien, **elimina cualquier dato de tarjeta de crédito o débito** que contenga el estado de cuenta bancario. En AXA estamos comprometidos en la protección de datos de tarjeta.

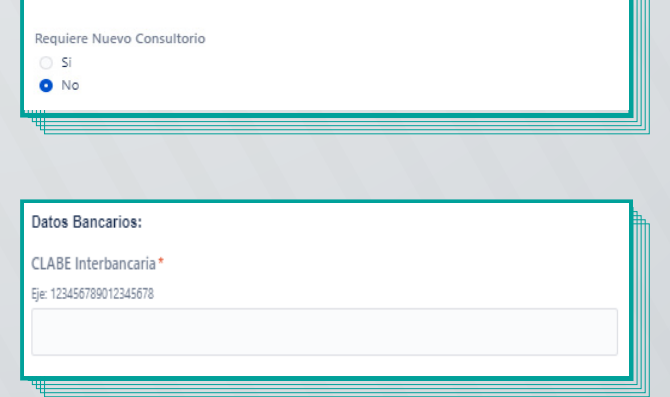

Una vez que hayas completado los datos y adjuntado todos los documentos, al **DAR CLIC** en la casilla de autorización del tratamiento de datos personales, conforme a nuestro aviso de privacidad, da clic en **"Enviar".**

Al terminar de generar la solicitud, **recibirás un correo electrónico con la confirmación del alta y el folio de**  atención. Por ejemplo: **PROV-3710**. Con esta referencia podrás **consultar el estatus del folio.**

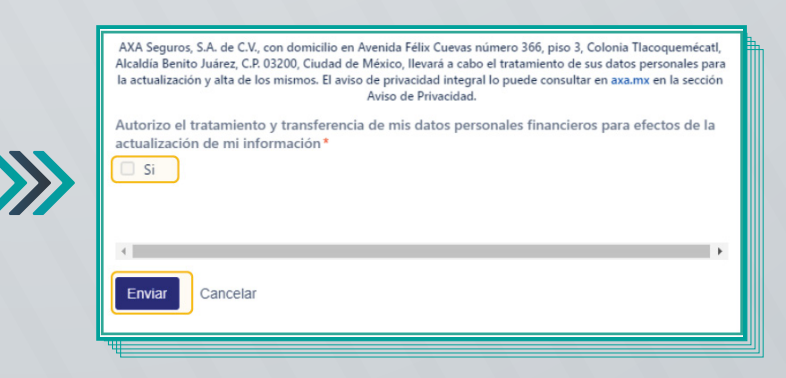

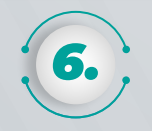